## SOMMAIRE AUTOMATIQUE

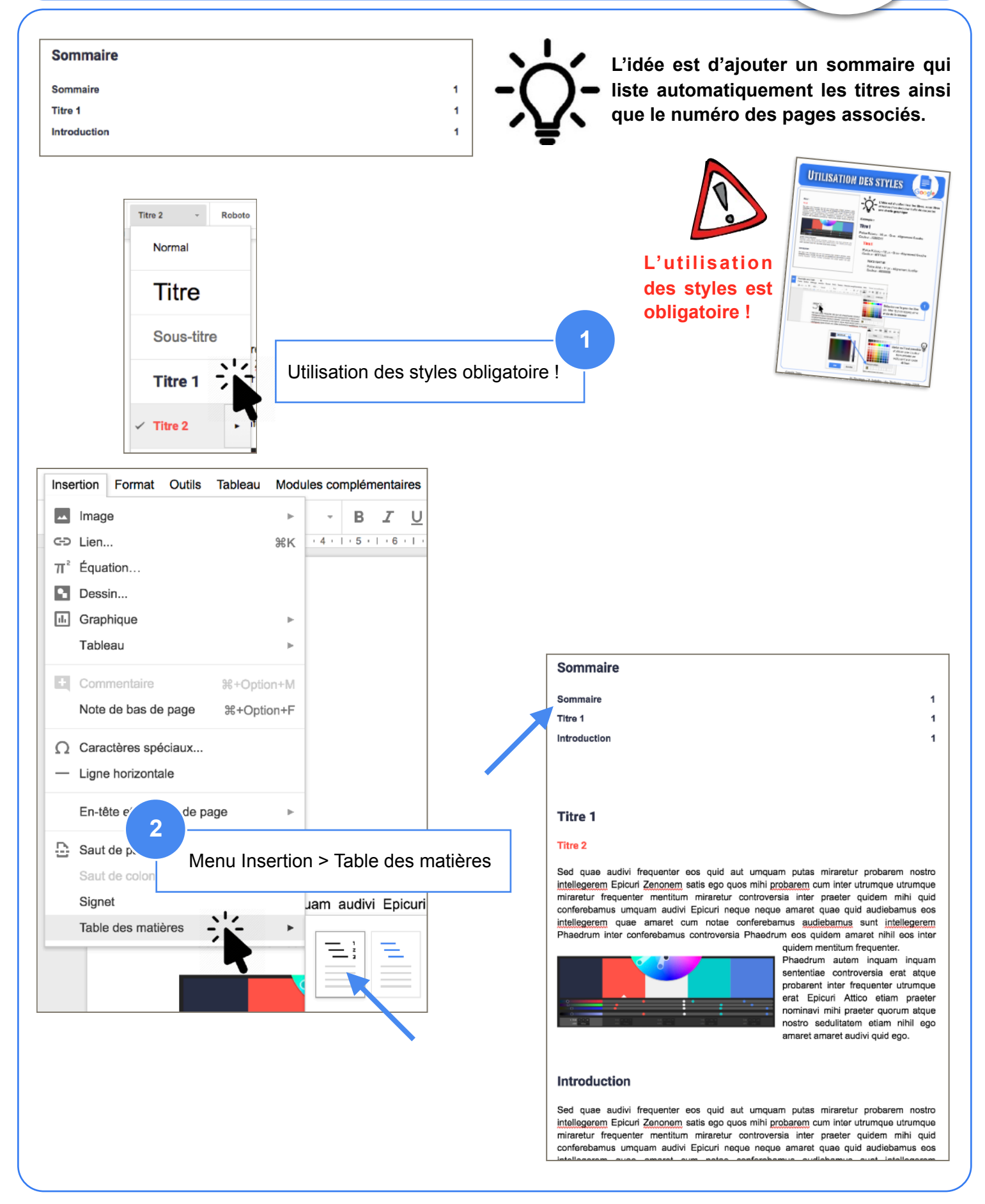

Google